$= 0000$ 

# **KICK-OFF WORKSHOP SOLIDARITÄTSPROJEKTE**

OeAD | Nationale Agentur für Erasmus+ und ESK Online, 12.Juli 17-18:30 Uhr

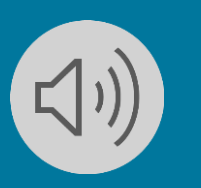

=0eap erasmus+

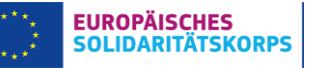

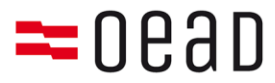

## **Programm**

- Kurzüberblick OeAD/Europäisches Solidaritätskorps
- Solidaritätsprojekte
	- Projektgestaltung
	- Projektfinanzen
	- Projektverwaltung
- Weitere Beratung und Unterstützungsangebote
- Fragen

*"Seminar-Du"*

*Fragen können laufend im Chat gestellt werden*

*Präsentation wird anschließend an alle Teilnehmenden versandt*

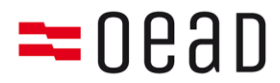

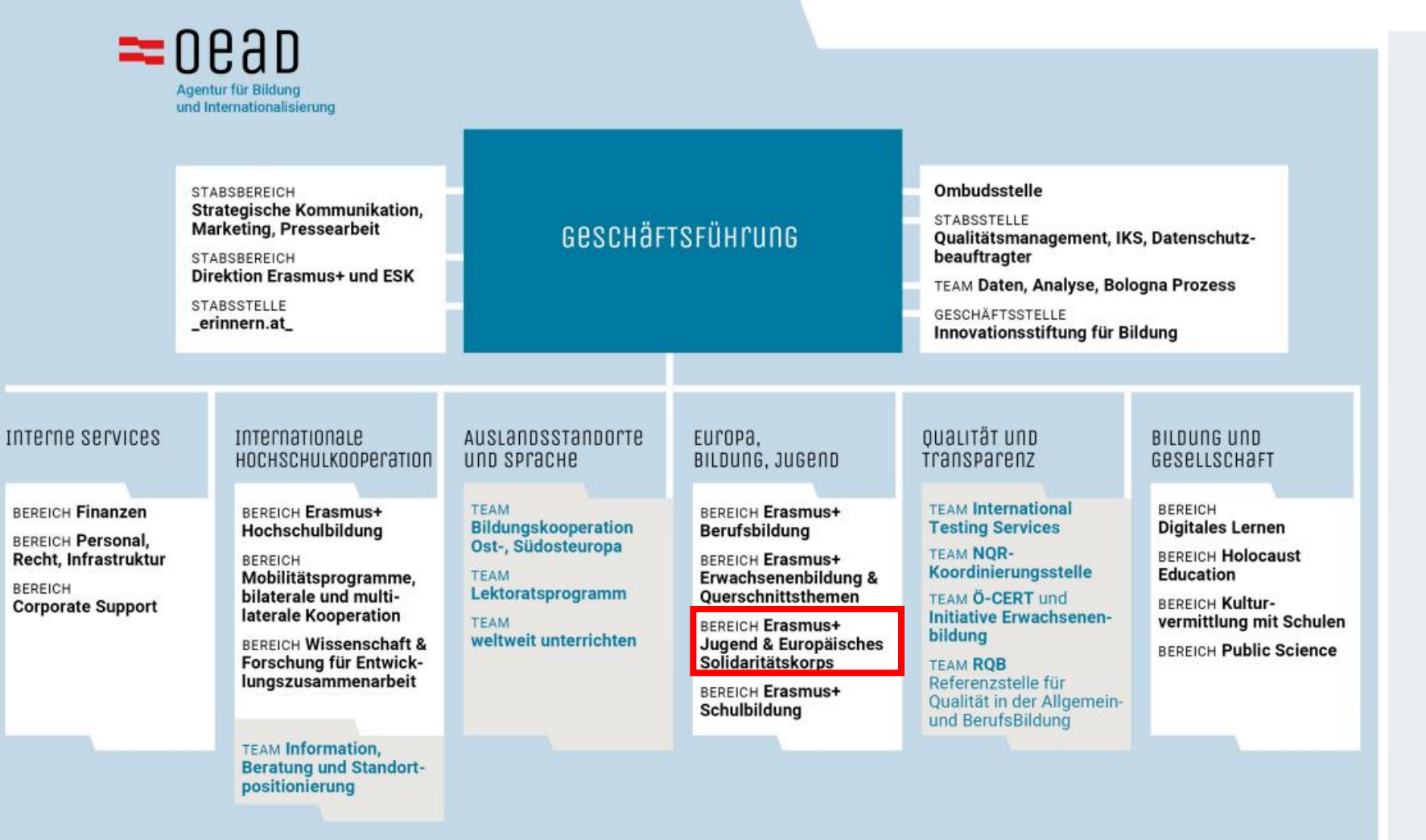

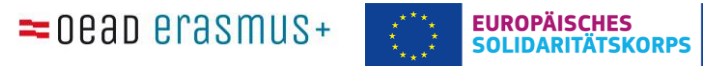

www.oead.at

3

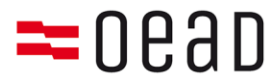

## **Das Team**

- **Gerhard Moßhammer:** Bereichsleiter Jugend
- **Vivianne Bergé:** Projektassistenz
- **Michael Gugimeier:** Freiwilligenprojekte, Teamkoordination
- **Anja Frohner:** Solidaritätsprojekte, EuroPeers, Inklusion
- **Emma Mavric:** Solidaritätsprojekte, Freiwilligenprojekte
- **Javier Diaz-Perez:** Koordination STEC-Veranstaltungen
- **Clarissa Millwisch:** Quality Label

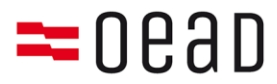

## **Das Europäische Solidaritätskorps**

- Seit 2018
- Aktuelle Programmlaufzeit 2021-2027
- Gemeinsam stärker!
- Ziele
	- Gesellschaftlichen Zusammenhalt (Solidarität) in Europa stärken und fördern
	- Das Engagement von Jugendlichen und jungen Erwachsenen fördern (aktive Bürger/innenschaft)
	- Junge Menschen mit geringeren Chancen sollen als Teilnehmende einbezogen werden
	- Die europäische Kooperation im Jugendbereich soll gestärkt werden
- Solidaritätsprojekte 2022: 10 Einreichungen, 9 geförderte Projekte
- nächste Antragsfrist 4. Oktober

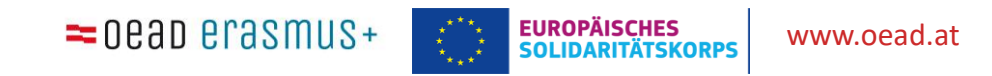

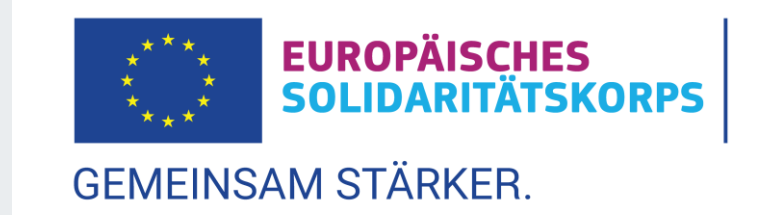

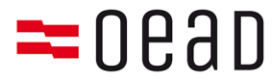

Was ist bei der Projektgestaltung und – Umsetzung zu beachten?

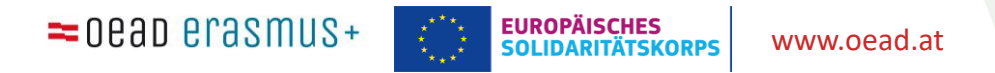

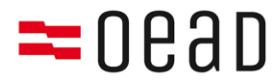

### **Ziele und Zeitmanagement**

- Ziele immer wieder vor Augen führen
- Auf den nachhaltigen und inklusiven Charakter der Aktivitäten achten (wer ist eure Zielgruppe?)
- Zeitabläufe und Kostenentwicklung im Blick haben
- Antrags-Feedback beachten

### **Kooperation und Kommunikation**

- Aufgaben gleichmäßig in der Gruppe verteilen
- Regelmäßig kommunizieren und dokumentieren
- Bei Organisationen: Jugendgeleitete Projektumsetzung
- ➢ *Bei Änderungen im Projekt kontaktiert die Nationale Agentur. Viele Änderungen müssen von der Agentur (vorab) bewilligt werden. Dazu mehr unter Projektverwaltung.*

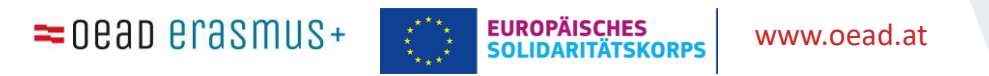

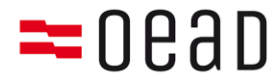

### **Kompetenzerwerb**

Der Youthpass <https://youtu.be/EkPmp1SB4Ko> Peer support and learning in Solidarity projects ↘

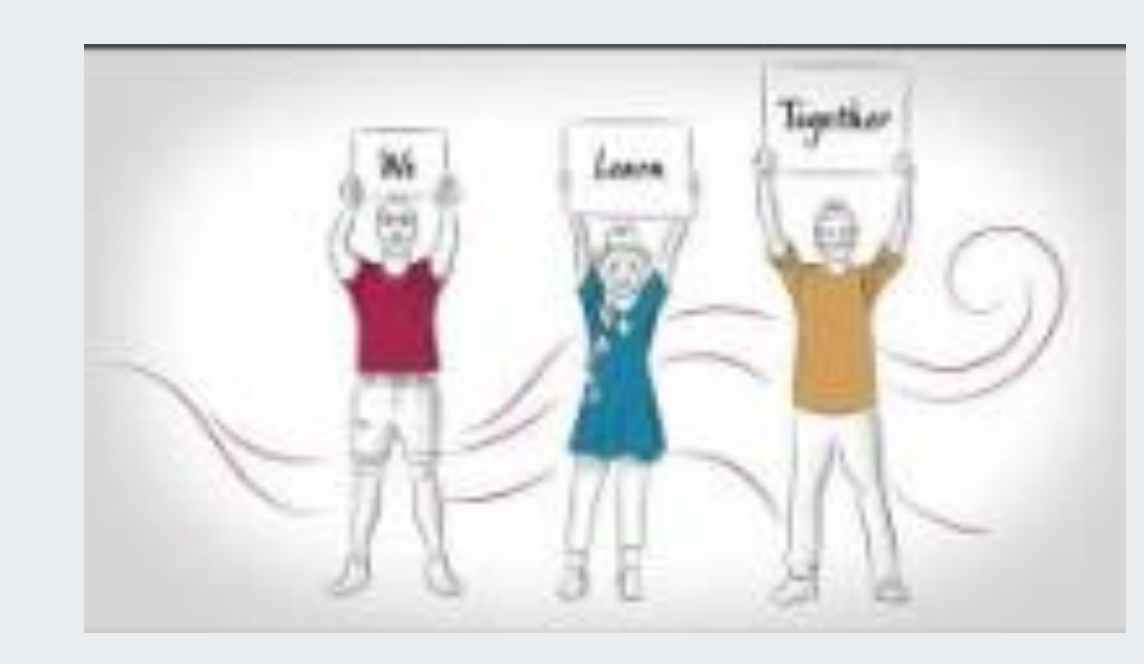

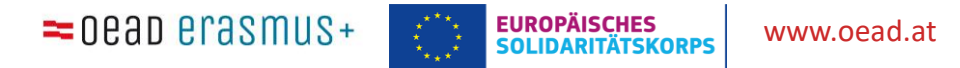

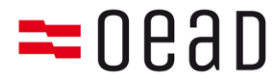

### **Kompetenzerwerb**

#### Mehr Informationen → [https://www.youthpass.eu/downloads/13-62-](https://www.youthpass.eu/downloads/13-62-456/Youthpass_Solidarit%C3%A4tsprojekte.pdf) 456/Youthpass\_Solidarit%C3%A4tsprojekte.pdf

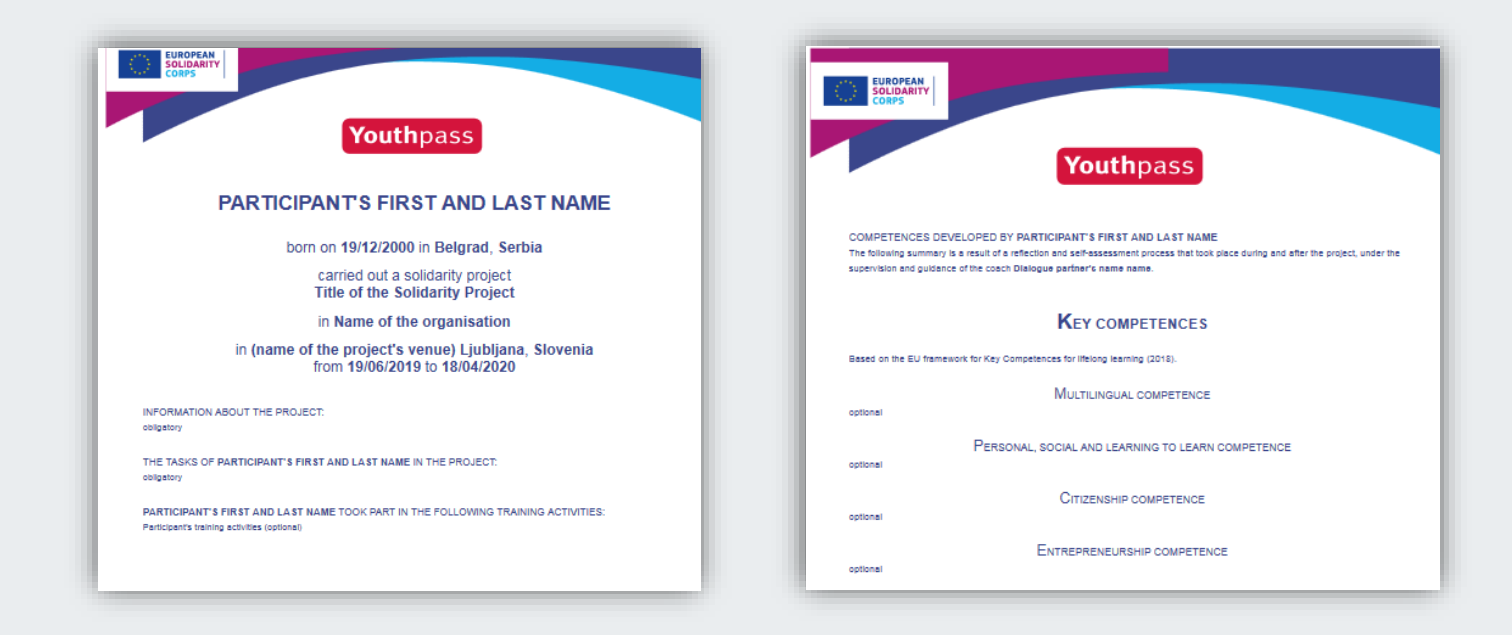

 $=$  0eap erasmus+

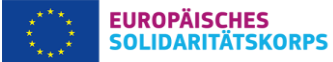

www.oead.at

9

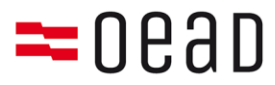

### **Wirkungssteigerung**

- Werdet sichtbar durch Öffentlichkeitsarbeit
- Hinweis der EU-Finanzierung muss sichtbar sein: "Co-funded by the European Union"; hier zum download:

↘ https://ec.europa.eu/regional\_policy/en/information/logos\_downloadcenter

Vernetzt euch und findet Unterstützung - Ihr seid Teil der ESK-Community!

- Bei Zustimmung werden Kontaktdaten an andere Teilnehmer\*innen versandt
- **EuroPeers** österreichisches und europäisches Alumni Netzwerk ↘ <https://www.solidaritaetskorps.at/werde-europeer/>

➢ *Ziele erreichen und Mitstreiter\*innen gewinnen*

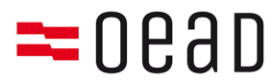

### **Auswertung und Dokumentation**

- Während der Projektumsetzung laufend Aktivitäten notieren und Dokumentationsmaterial sammeln
- Das Projekt in eurer Gruppe auswerten
- Zeitnah Abschlussbericht schreiben
- Englische Zusammenfassung wird übertragen in die Projektergebnis-Plattform auf dem European Youth Portal: ↘ [https://europa.eu/youth/solidarity/projects\\_en](https://europa.eu/youth/solidarity/projects_en)

➢ *Ziele erreichen und weiter denken*

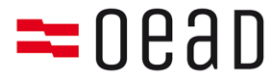

### Verwendung und Dokumentation der Fördermittel

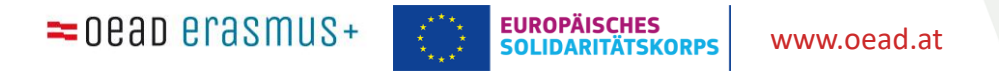

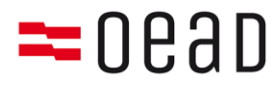

### **Verwendung der Fördermittel**

### **Zwingende Grundsätze bei Ausgaben:**

- **Projektbezug** jede Ausgabe steht im direkten Bezug zu den Inhalten, Themen und Aktivitäten eures Projekts
- **Verhältnismäßigkeit**  jede Ausgabe muss angemessen sein für Dauer und Umfang eures Projekts, der Anzahl an Aktivitäten und Häufigkeit der Nutzung
- **Wirtschaftlichkeit** Preis-Leistungsverhältnis beachten; bei Anschaffungen sind Kosten für das Ausleihen oder Second-Hand-Kauf zu berücksichtigen und es muss immer das günstigste Angebot gewählt werden
- $\triangleright$  Zweckentfremdung, privaten Eigennutz und Verschwendung verhindern
- Ausgaben vorzugsweise per Überweisung tätigen, Belege und Rechnungen aufheben
- Hinweise zur Budgetverwendung und Nachweis im [Annexe III](https://www.solidaritaetskorps.at/wp-content/uploads/2022/06/3_Draft_Annex-III_Financial-and-contractual-rules_ESC_2022_20220531.pdf) zu finden

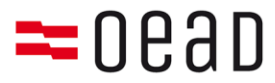

### **Projektmanagement:** 500 Euro pauschal pro Monat

- Für Umsetzung des Projektes und der Aktivitäten (Ausgaben im Zusammenhang mit der Vorbereitung, Durchführung und Nachbereitung eures Projektes)
	- Kosten für z.B. Materialien, Miete von Veranstaltungsräumen, Druck von Flyer, Lebensmittel, Honorare für externe Expert\*innen, Fahrtkosten…
- Die Ausgaben müssen im **direkten Zusammenhang mit dem Projekt** stehen
- Ausgaben über die Monate frei verteilbar
- Ausgaben vorzugsweise per Überweisung tätigen (Audit Trail)
- Belege und Rechnungen aufheben aber nicht bei Abschlussbericht einreichen

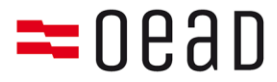

### • **Was kann nicht finanziert werden?**

- Dinge die bereits anderweitig finanziert werden (Keine Doppelfinanzierung)
- Alkoholische Getränke
- Bereits laufende Gehaltskosten
- Anschaffungen, die nicht direkt mit dem Projekt in Verbindung stehen

Wenn ihr euch unsicher seid in der Regionalstelle oder der Nationalagentur nachfragen.

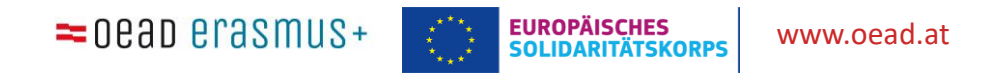

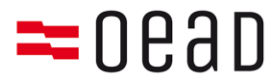

### **ggf. Coachingkosten:** 241 Euro pro Tag

- Zuschuss für Coach-Kosten
- Unterstützung für Projektgruppe (Ressource-Person)
- Wichtig: muss außerhalb der Projektdurchführung bleiben (keine Expert\*innen, die Workshops für eure Zielgruppe durchführen)
- Coach darf nicht Teil der Gruppe sein, soll über relevante Kompetenzen verfügen
- Bedarf, Input und Mehrwert dokumentieren
- Coach-Timesheet

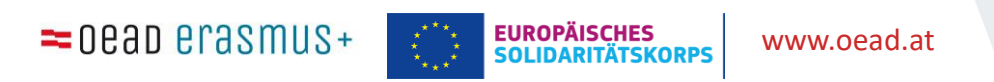

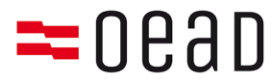

### **ggf. Außergewöhnliche Kosten:** tatsächliche Kosten

- Kosten zur Förderung der Beteiligung junger Menschen mit geringeren Chancen (Projektgruppenmitglieder) oder Zielgruppe
- Förderung muss auf Antragsebene begründet und mit geplanten Kosten belegt werden  $\rightarrow$  Abweichungen sind unbedingt zu melden
- Beantragte Fördersumme = Maximalbetrag
- Zahlungsnachweis und Belegliste erforderlich
	- − Rechnung offiziellen Charakters (Name und Adresse des Rechnungslegers,Zweck, Rechnungssumme und Rechnungsdatum);
	- − Nur der genaue Betrag der Originalbelege wird erstattet (max. wie beantragt)

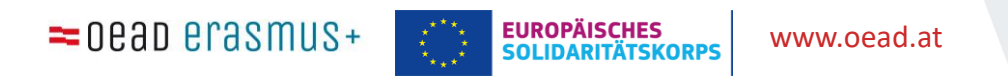

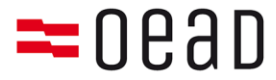

Von Projektzusage bis Projektabschluss

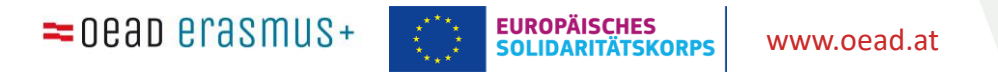

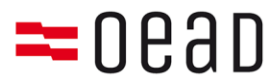

## Vor Projektbeginn

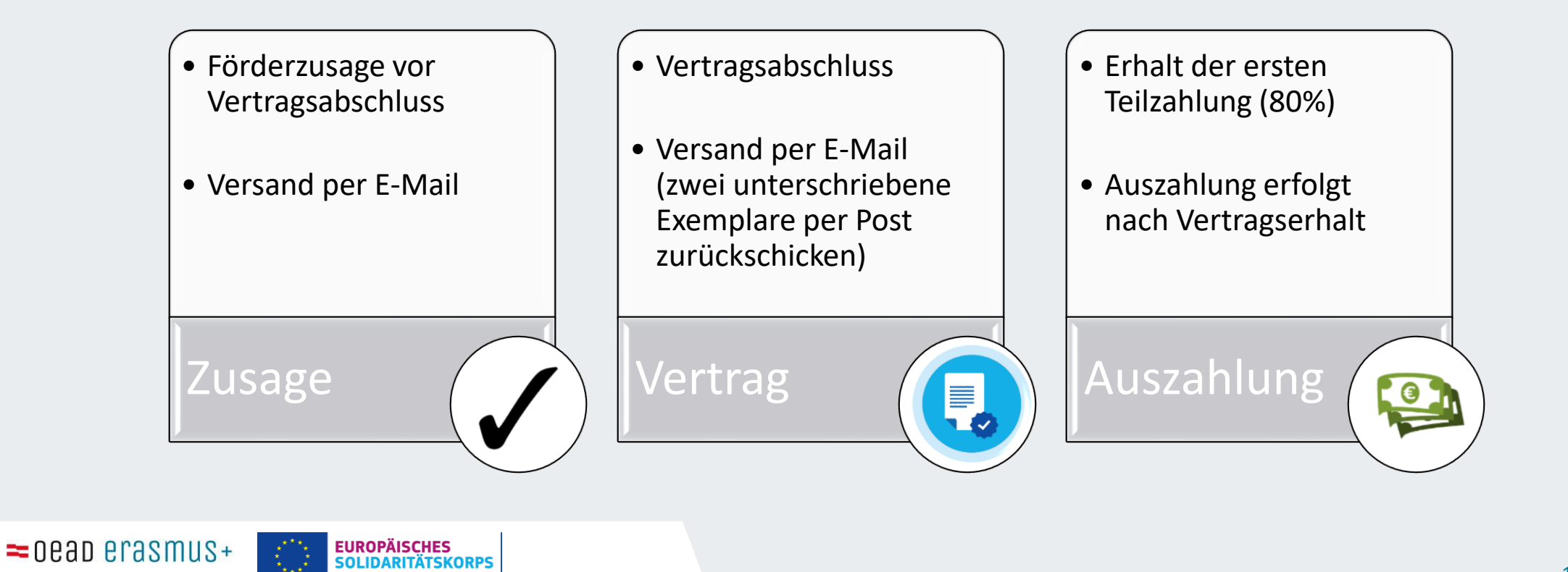

## $=$  0.831

# **Projektverwaltung**

### **Dokumentation**

- Alle Unterlagen 10 Jahre aufbewahren
- Schriftliche Unterlagen in einem Aktenordner/Schnellhefter sammeln
- Digitale Unterlagen (z.B. E-Mails) in einem digitalen Ordner sammeln
- Kostenentwicklung überwachen und dokumentieren
- Zahlungsnachweise/Rechnungen aufheben (insb. bei Außergewöhnlichen Kosten wichtig)
- Bei Außergewöhnlichen Kosten Belegliste führen (Vorlage [hier](https://www.solidaritaetskorps.at/downloads/) → Allgemeine Dokumente)
- Bei Coachkosten: Time-Sheet (vom) Coach ausfüllen und unterschreiben lassen (Vorlage [hier](https://www.solidaritaetskorps.at/downloads/)  $\rightarrow$  Solidaritätsprojekte)
- ➢ *Mit Selbstorganisation zum erfolgreichen Projekt*

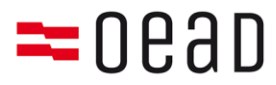

### **Time -Sheet für Coach -Tage**

- Es reicht 1 Blatt für alle Coaching -Leistungen
- bei verschiedenen Coaches müssen alle Coaches unterzeichnen (ggf. Unterschriftfeld ergänzen)
- Legal representative
- zusätzlich bei Organisationen: 1 Mitglied der Projektgruppe

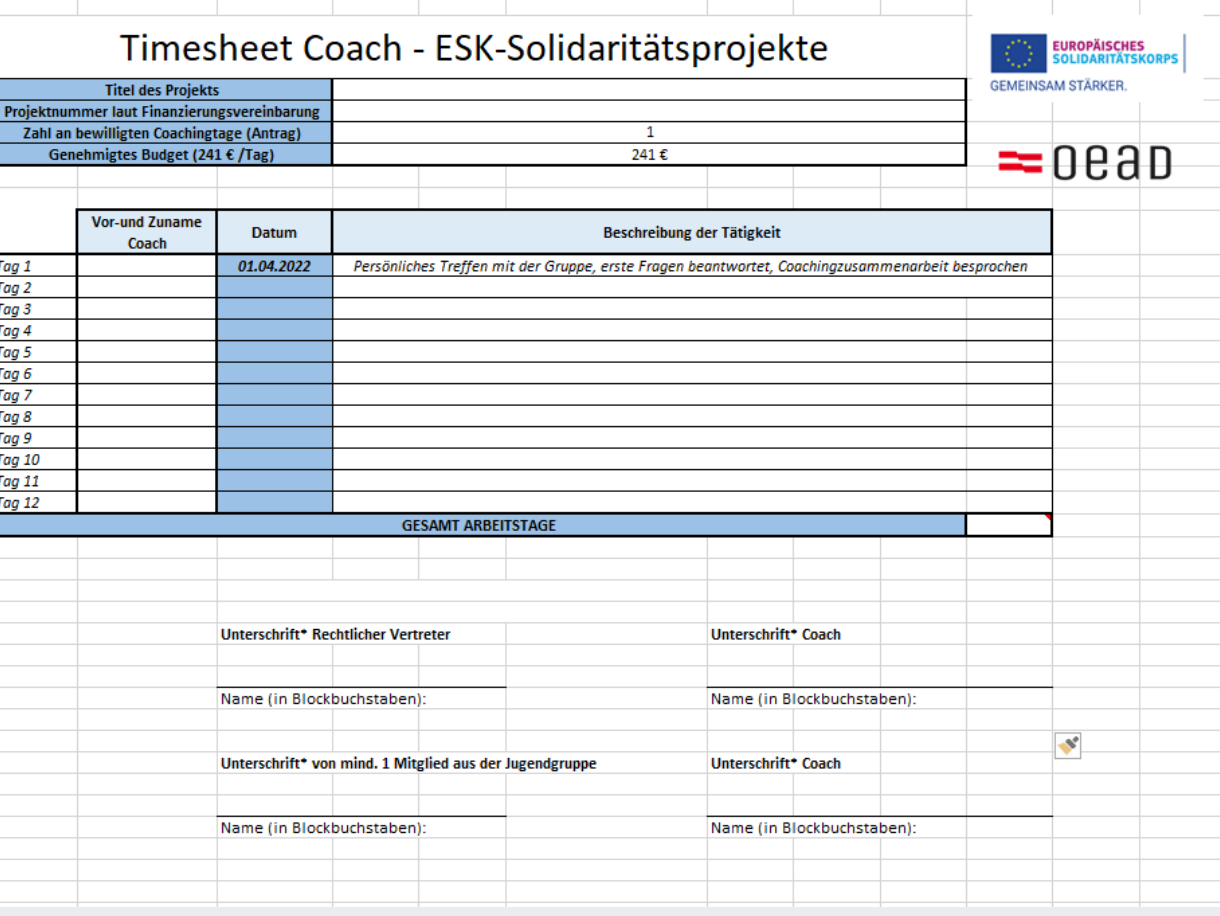

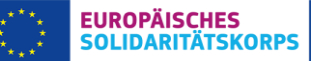

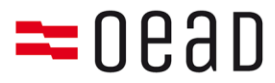

### **Änderungen im Projekt**

- Bei ungeplanten Entwicklungen gemeinsam besprechen, wie es weitergeht
- Nationale Agentur kontaktieren, um die Auswirkungen zu besprechen
- Vertrag und ergänzende Vertragsunterlagen (Addenden) beachten
- Gut zu wissen:
	- Die Kerngruppe ist fester Bestandteil des Projekts
	- Die Aktivitäten sind fester Bestandteil des Projekts
	- Die Laufzeit ist fester Bestandteil des Projekts
	- Hier sind Änderungen nur nach Rücksprache mit uns möglich

➢ *Mit Gelassenheit das Unerwartete meistern!*

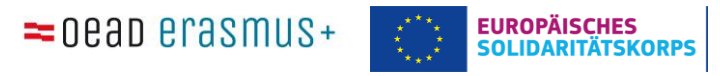

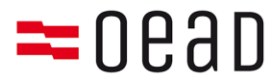

### **Projektabrechnung**

- Abschlussbericht spätestens 60 Tage nach Ende des Projekts einreichen
- Beneficiary Module verwenden, um den Abschlussbericht zu schreiben
- Zugang zum Beneficiary Module\* über ↘

<https://webgate.ec.europa.eu/beneficiary-module/project/>

*\* Das BM wird laufend entwickelt. Aktuell sind noch nicht alle Funktionen des IT-Tools ausgerollt, zum Teil kommt es noch zu Problemen. Vor allem im Hinblick auf die Abschlussberichtslegung.* 

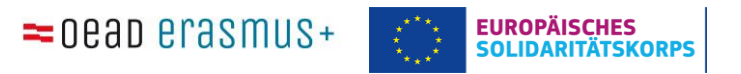

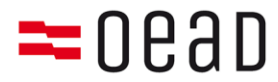

### **Der Weg zum Beneficiary Module**

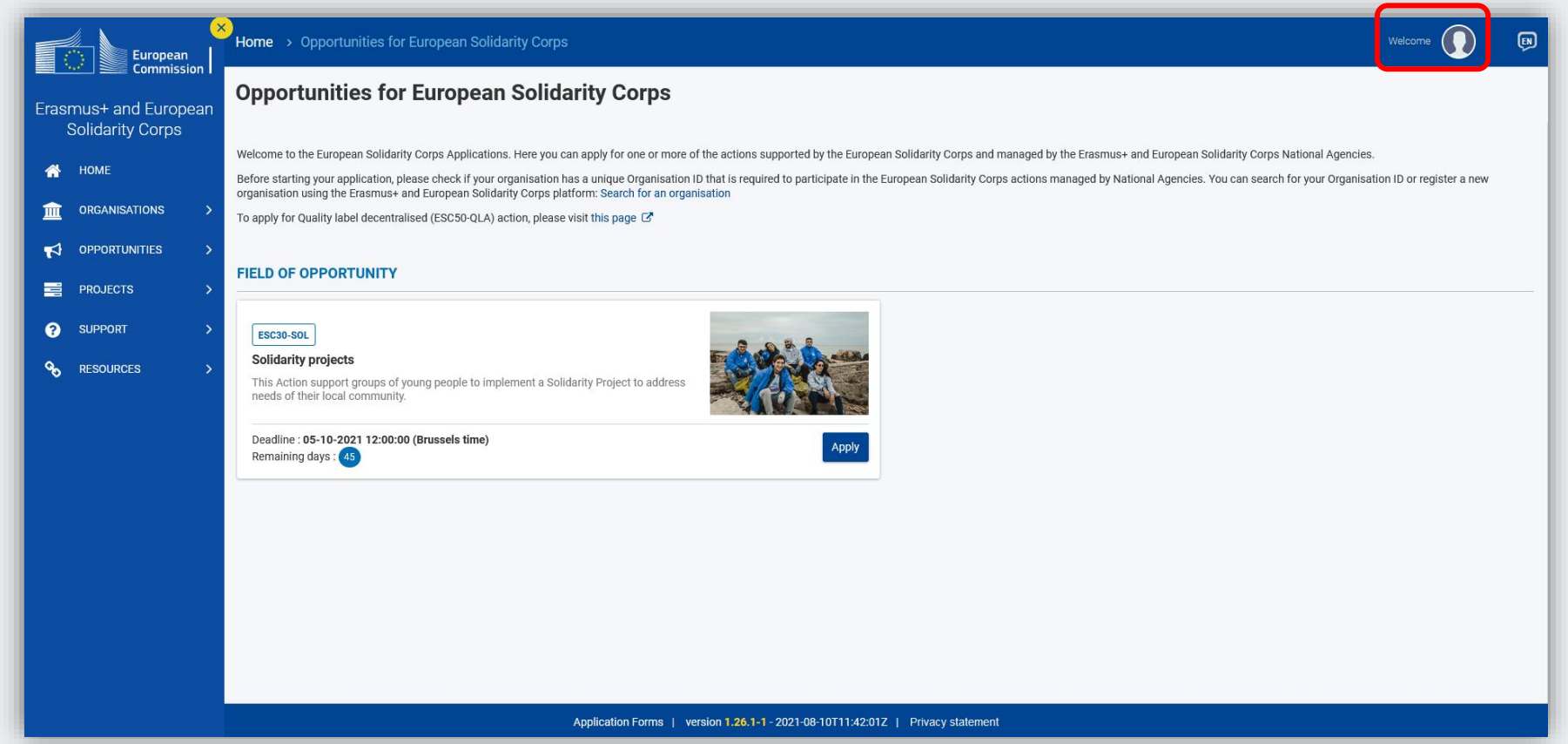

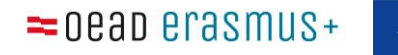

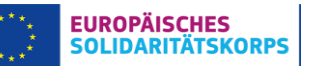

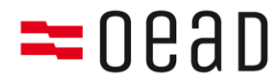

### **Der Weg zum Beneficiary Module**

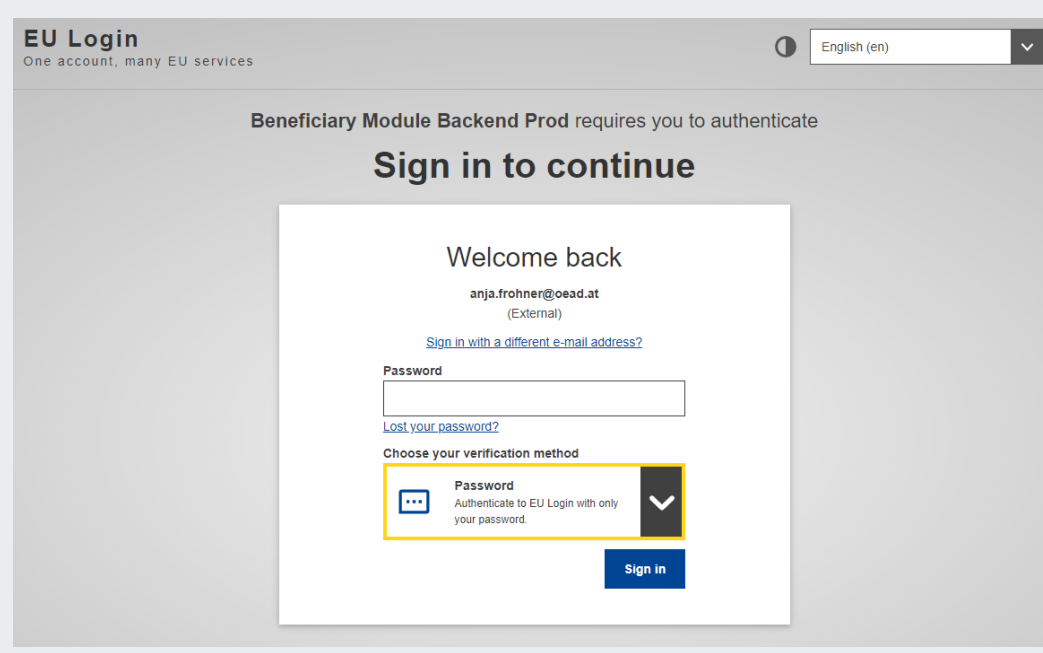

### **Zugriffsrechte**

- Kontaktperson
- Legal Representative
- Schreibrechte hat die Kontaktperson

=0ead erasmus+  $\begin{array}{c} \mathbf{x}^{\star} \\ \mathbf{x}^{\star} \\ \mathbf{x}^{\star} \\ \mathbf{x}^{\star} \end{array}$ 

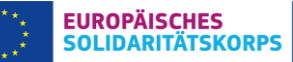

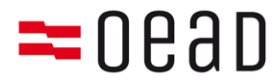

### **Der Weg zum Beneficiary Module**

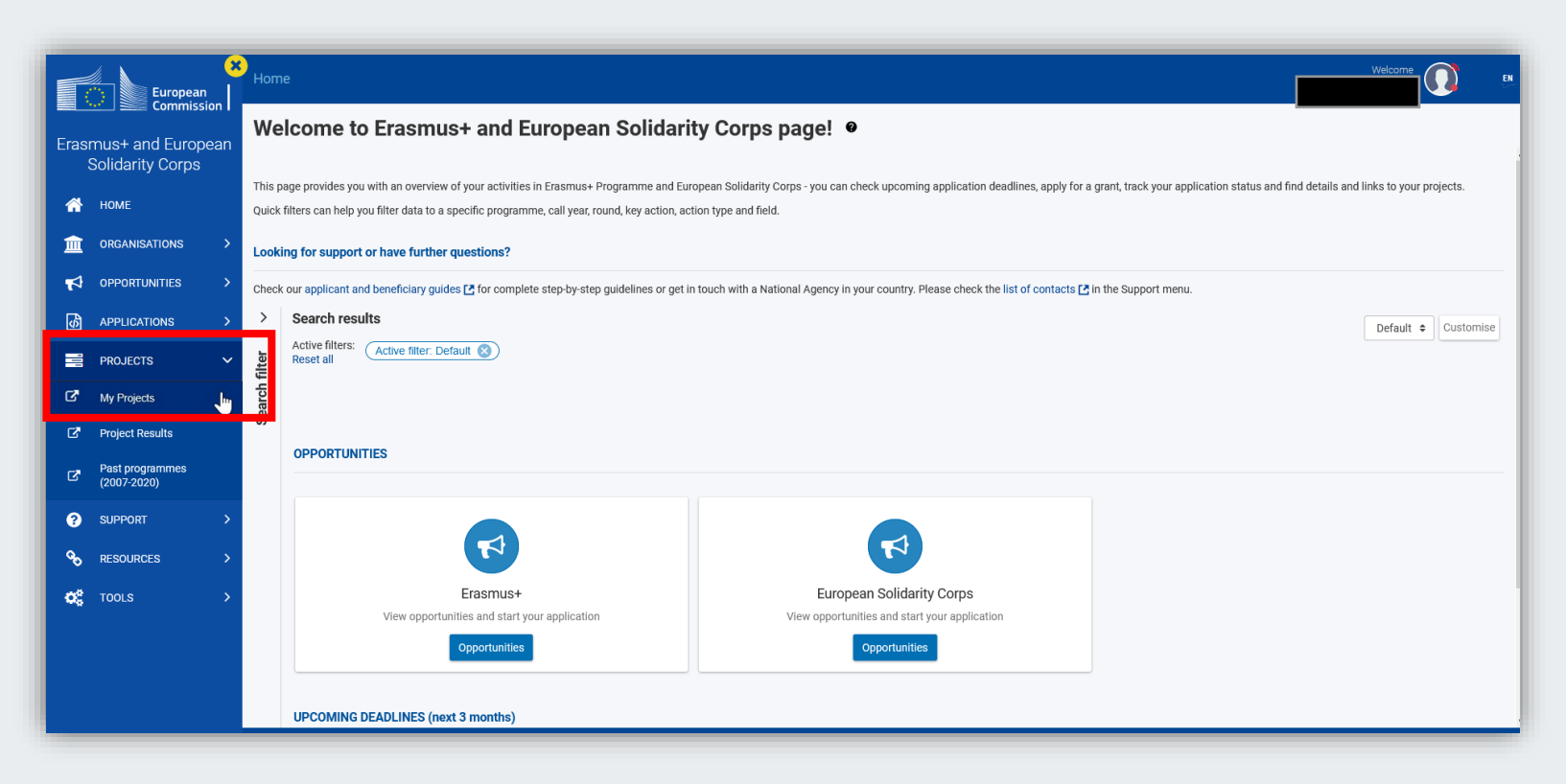

**EUROPÄISCHES**  $=$  0eap erasmus+ **SOLIDARITÄTSKORPS** 

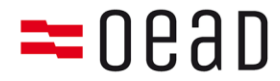

## Die Projektliste

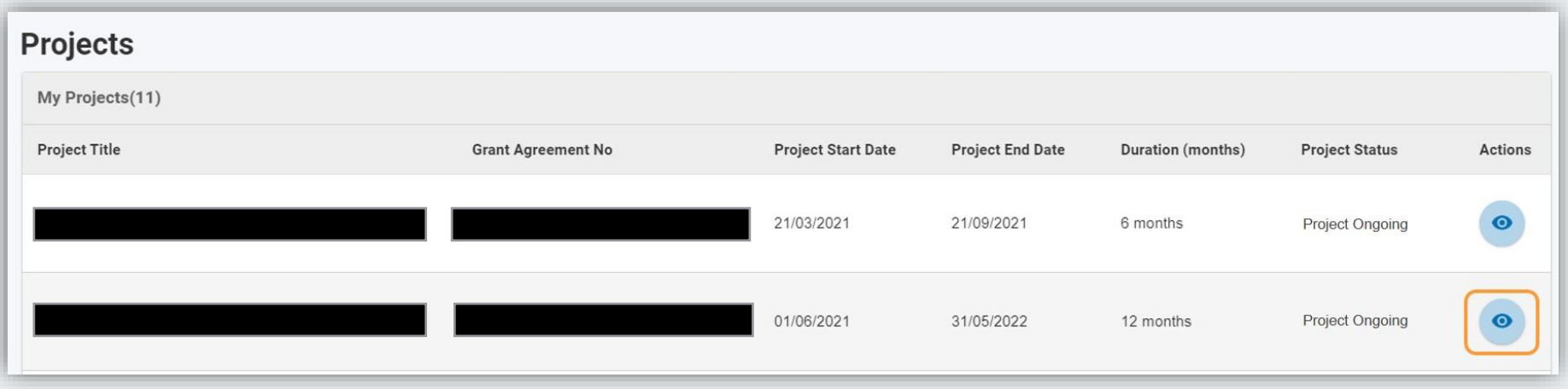

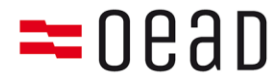

## Die Projektansicht

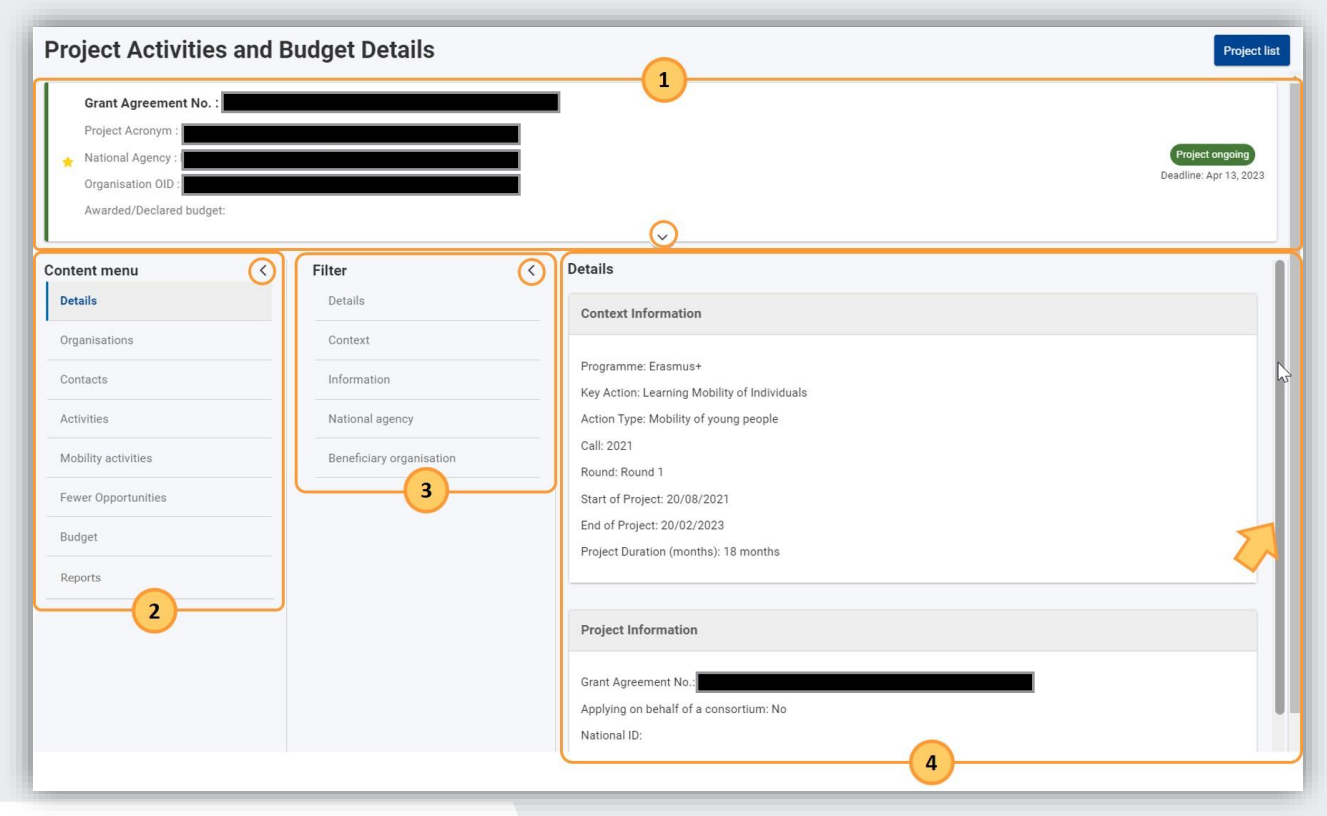

=0ead erasmus+

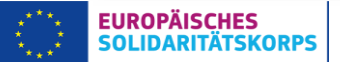

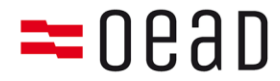

## Das Content-Menü

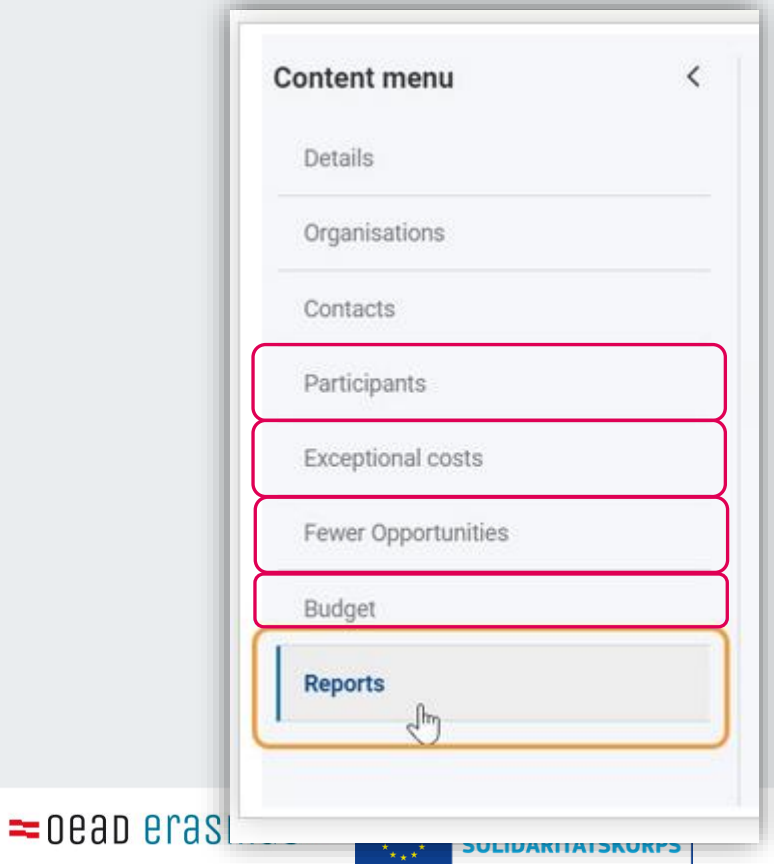

- ➢ **Gruppenteilnehmende eintragen**
- ➢ **Außergewöhnliche Kosten eintragen (optional)**
- ➢ **Gruppenteilnehmende mit geringeren Chancen eintragen (optional)**
- ➢ **Budget kontrollieren und Coach-Tage eintragen**
- ➢ **Abschlussbericht schreiben und abschicken**

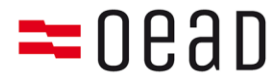

## Teilnehmende hinzufügen

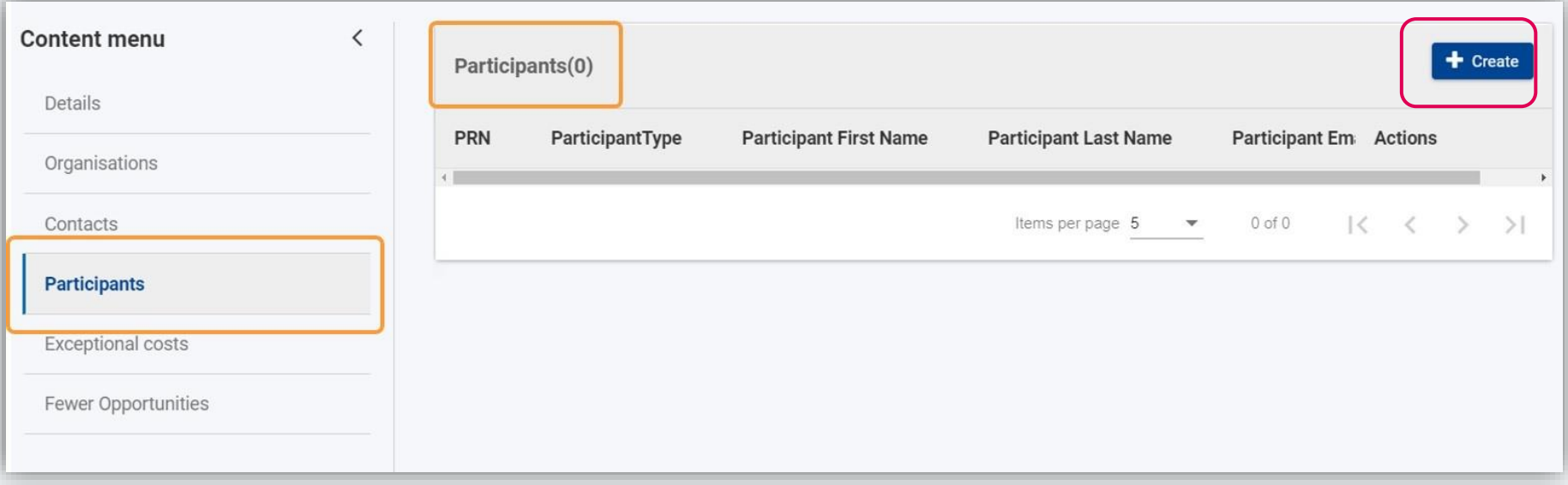

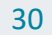

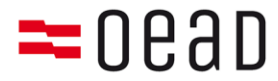

## Teilnehmende hinzufügen

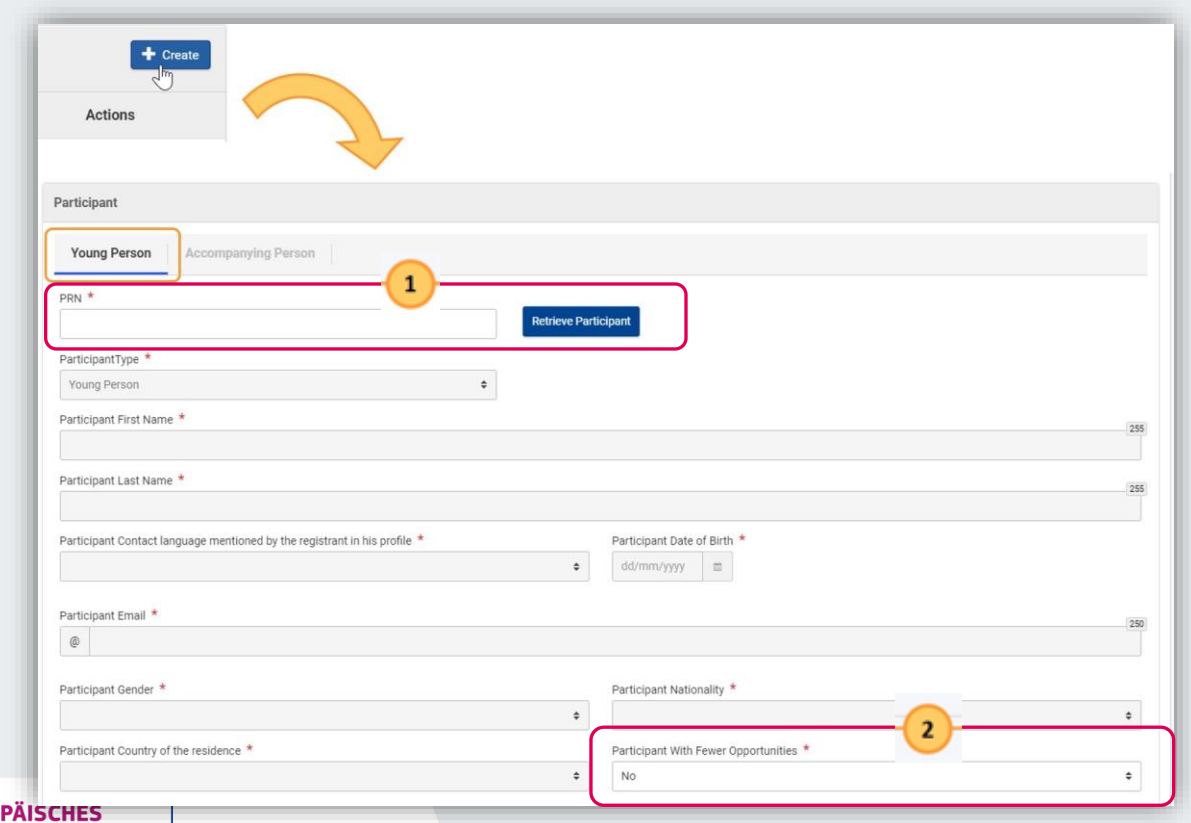

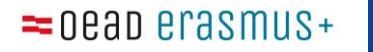

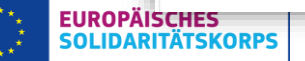

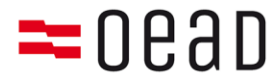

## Teilnehmende hinzufügen

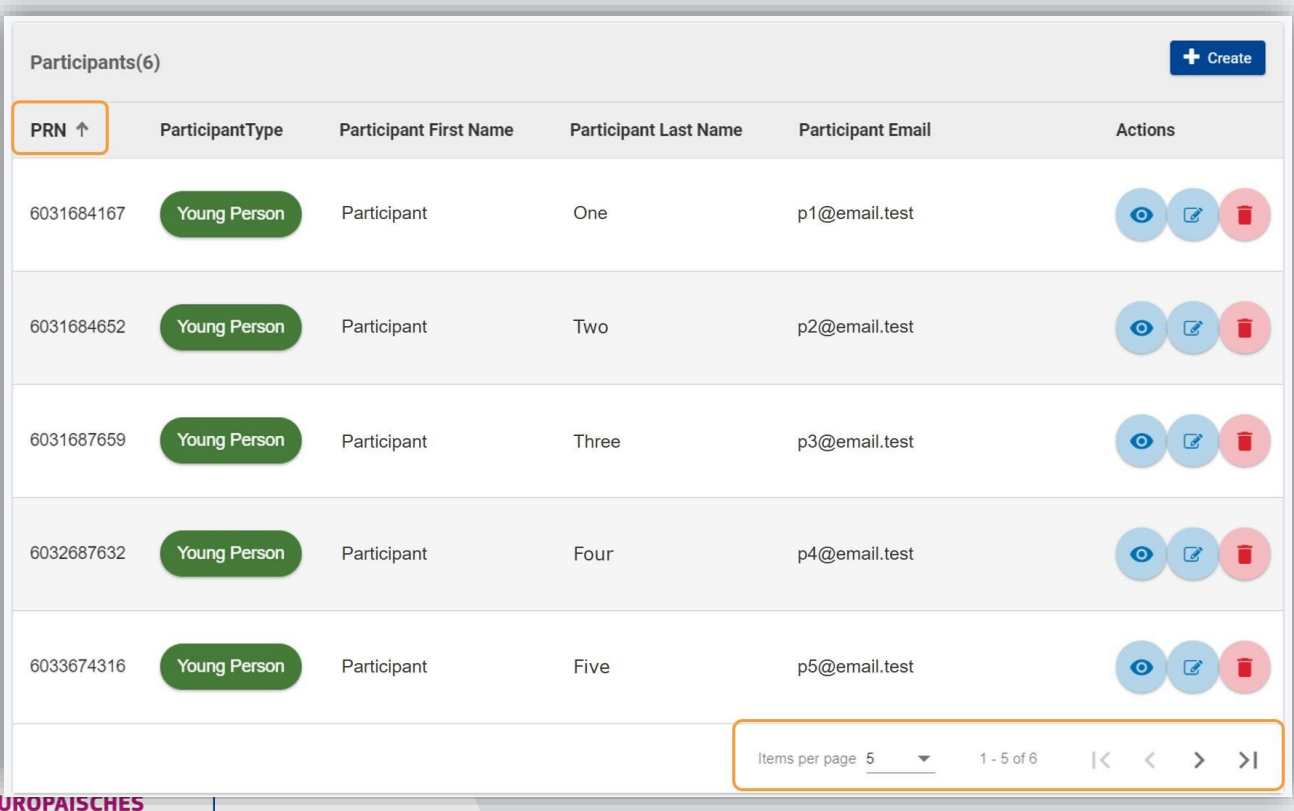

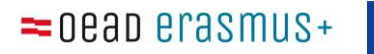

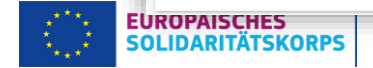

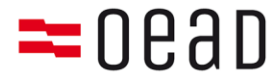

## Außergewöhnliche Kosten eintragen

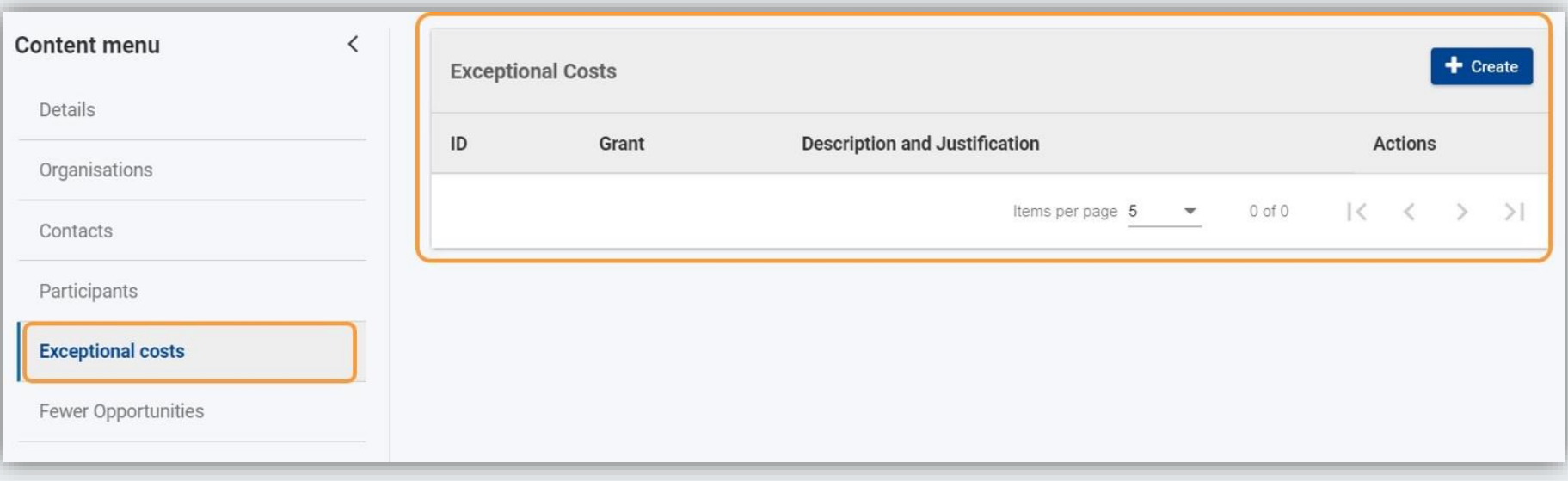

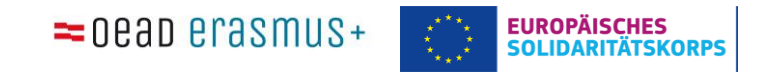

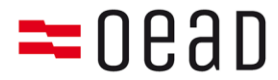

## Außergewöhnliche Kosten eintragen

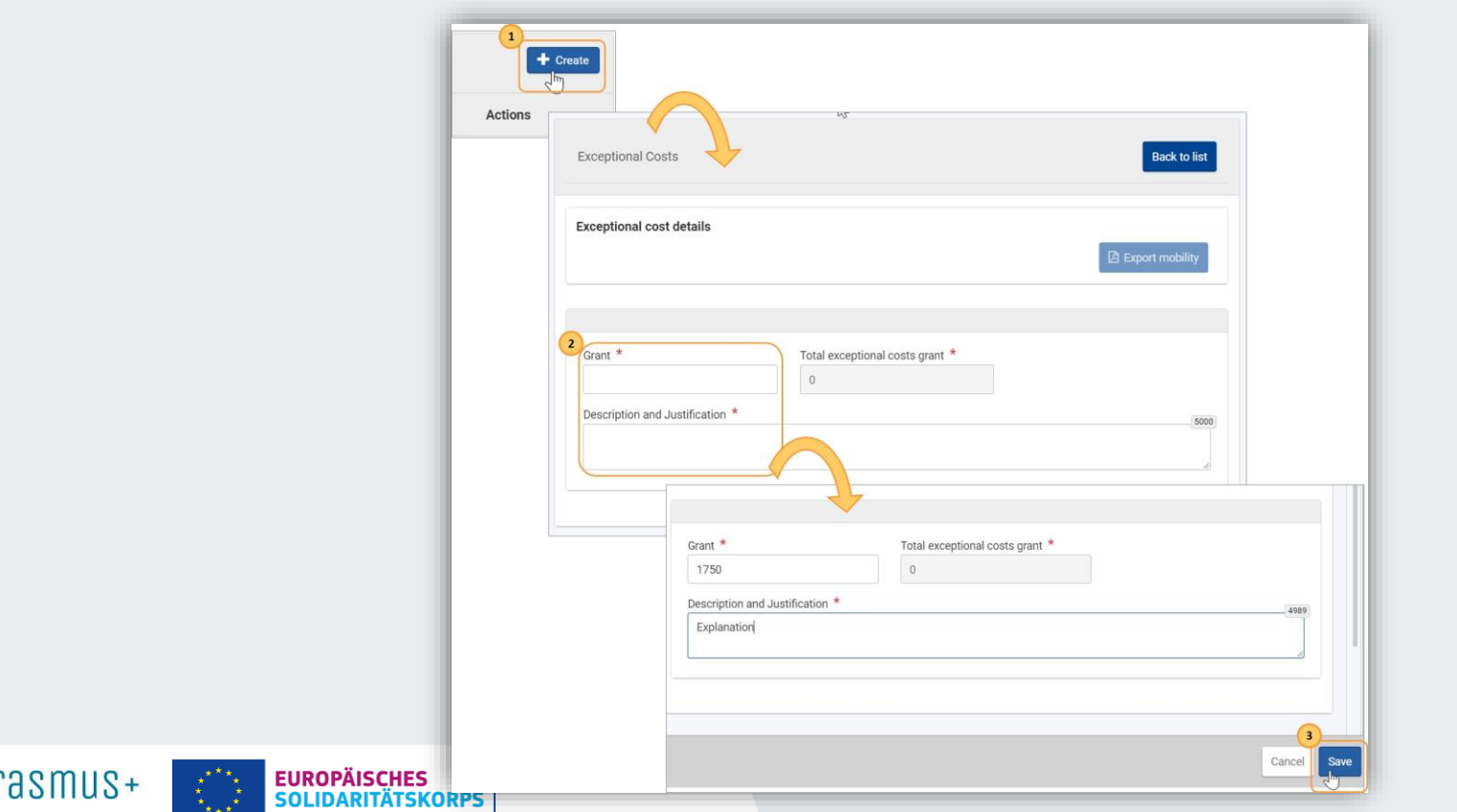

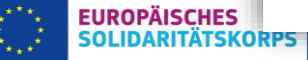

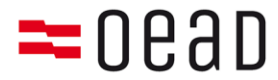

## Außergewöhnliche Kosten eintragen

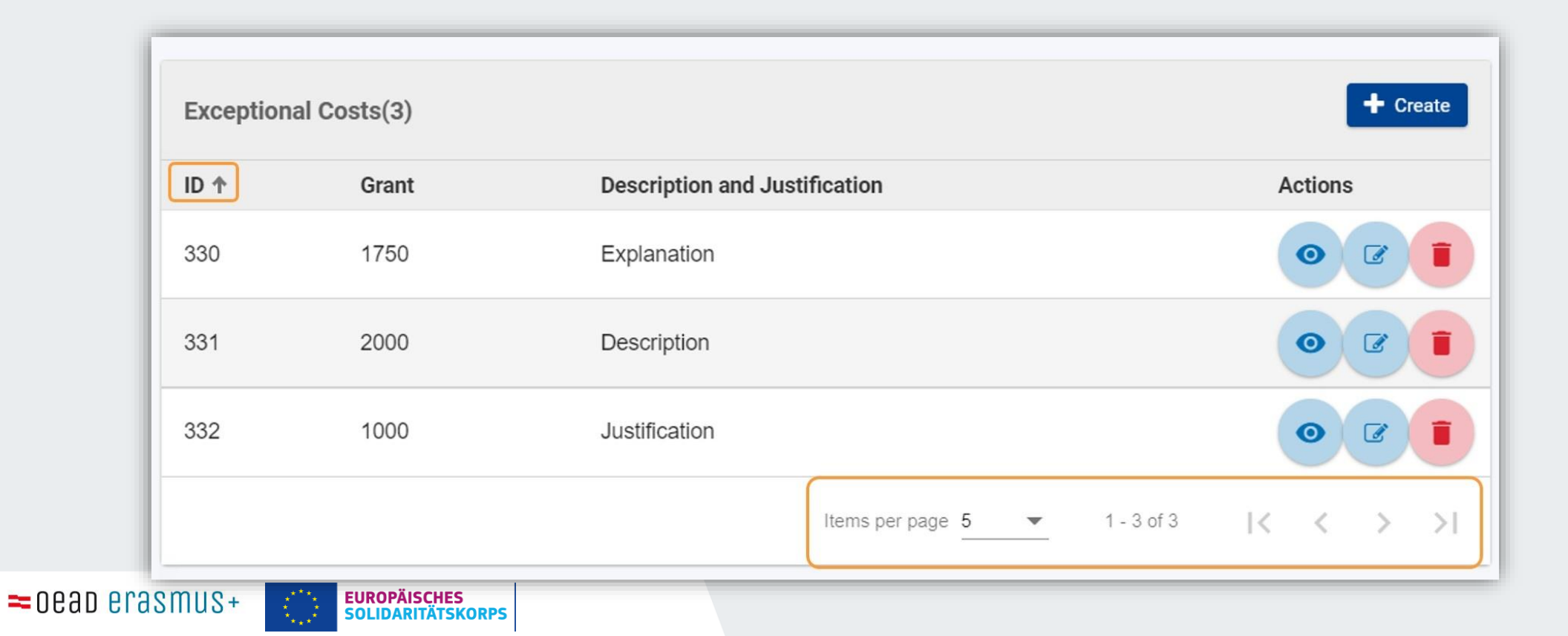

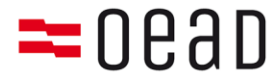

## Gruppenteilnehmende mit geringeren Chancen eintragen

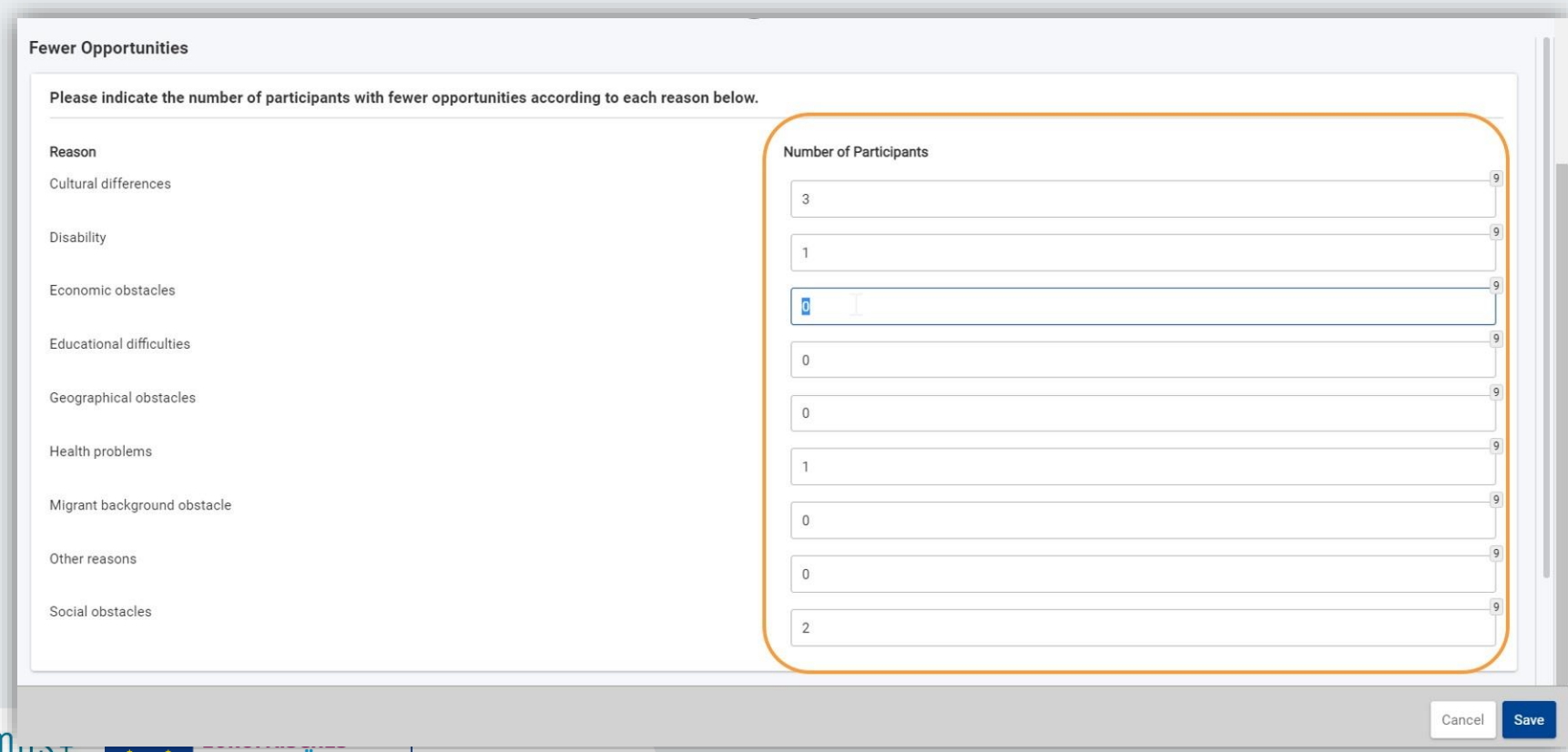

 $=$  0eap erasmus

 $\mathbf{A}_{\star\star}\mathbf{x}^{\star}$ 

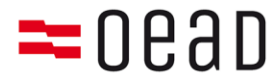

## Budget kontrollieren und Coach-Tage eintragen

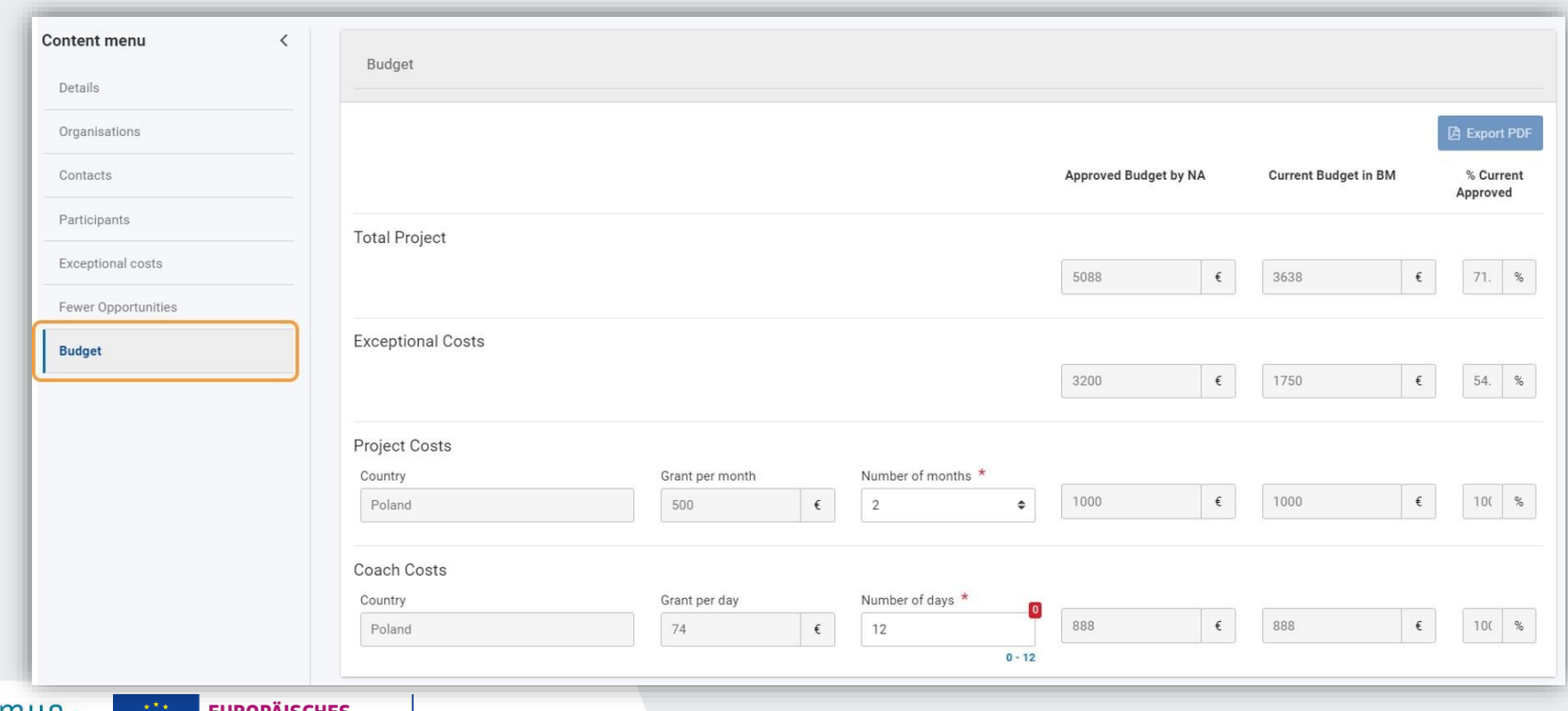

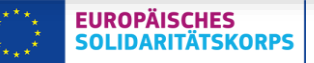

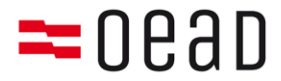

## Der Abschlussbericht

<https://wikis.ec.europa.eu/display/NAITDOC/How+to+complete+and+submit+the+final+beneficiary+report>

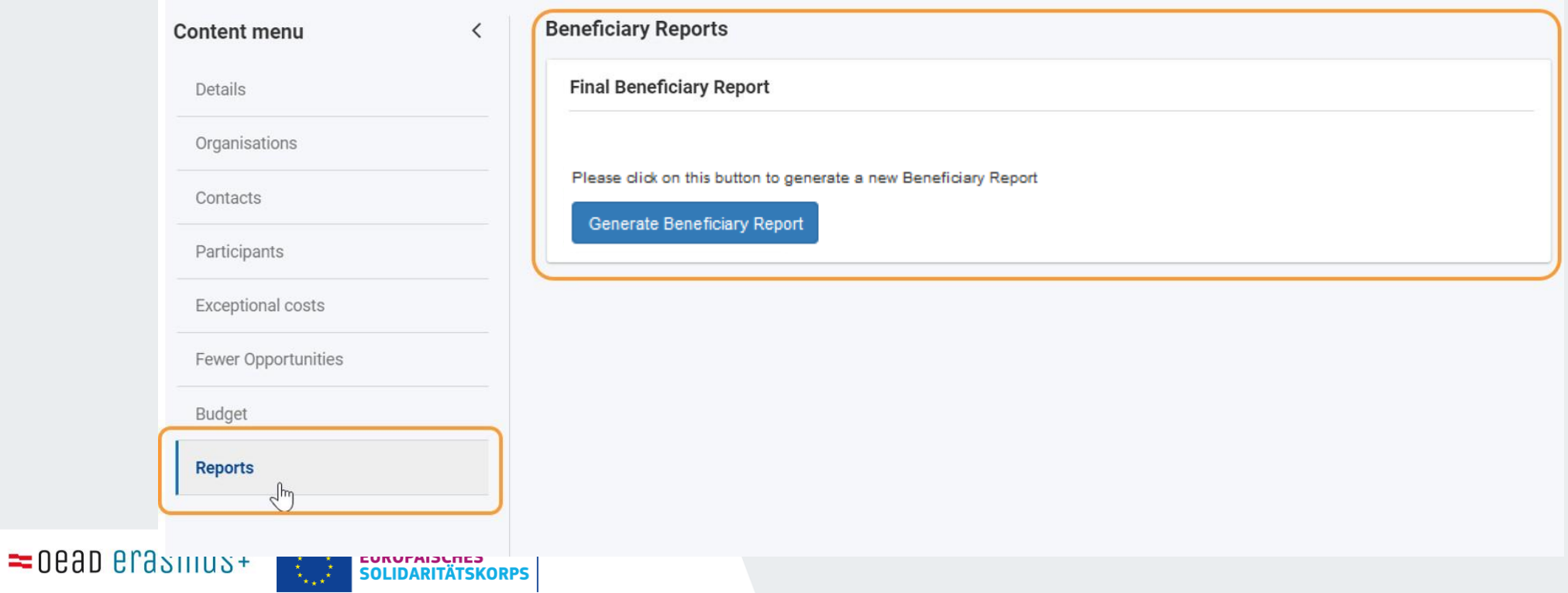

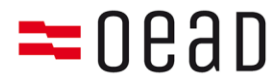

### **Angaben im Abschlussbericht**

#### **Inhaltliche Angaben**

- Fragen im Abschlussbericht müssen in Textform beantwortet werden
- Beschreibung der Aktivitäten, Ergebnisse, Erfolge, Probleme, Erkenntnisse
- Beschreibung über Verwendung der Fördermittel
- Bei Coaching: Beschreibung der Rolle und durchgeführte Aktivitäten. Nutzen darf nicht vom Antrag abweichen (Änderungen müssen vorab bewilligt werden)
- Bei Außergewöhnlichen Kosten: Begründung und Beschreibung der Art und Höhe von außergwöhnlichen Kosten. Nutzen darf nicht vom Antrag abweichen (Änderungen müssen vorab bewilligt werden)

#### **Formale Angaben**

- Werden automatisch aus dem Beneficiary Module übertragen
- Gruppenmitglieder mit der jeweiligen PRN
- Anzahl der durchgeführten Coach-Tage; genutztes Budget etc..

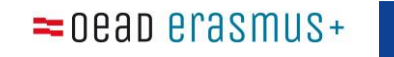

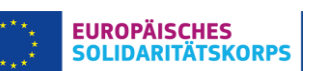

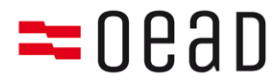

### **Angaben im Abschlussbericht**

### **Anhänge beifügen**

- Ehrenwörtliche Erklärung (vom rechtlichen Vertreter unterschrieben)
- Unterzeichnete Teilnehmer\*innen Liste
- Wenn zutreffend: unterzeichneter Time-Sheet für die Coach-Tage
- Wenn zutreffend: Belege und Belegliste für die außergewöhnlichen Kosten
- Dokumentationsmaterial (Fotos, Screenshots, Flyer, Links)  $\rightarrow$  kann auch separat per Mail/oder WeTransfer geschickt werden

Vorlagen hier zum Download: <https://www.solidaritaetskorps.at/downloads/>

### **Teilnehmendenberichte (participant reports)**

- Jedes Gruppenmitglied erhält per E-Mail einen Fragebogen zum Ausfüllen
- Alle Gruppenmitglieder müssen den Fragebogen ausfüllen und abschicken

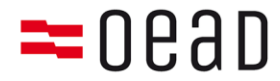

Strongly<br>disagree

 $_{\odot}$  $\circ$  $_{\odot}$ 

 $_{\odot}$ 

lisagree disagree

# **Projektverwaltung**

### **Der Participant Report**

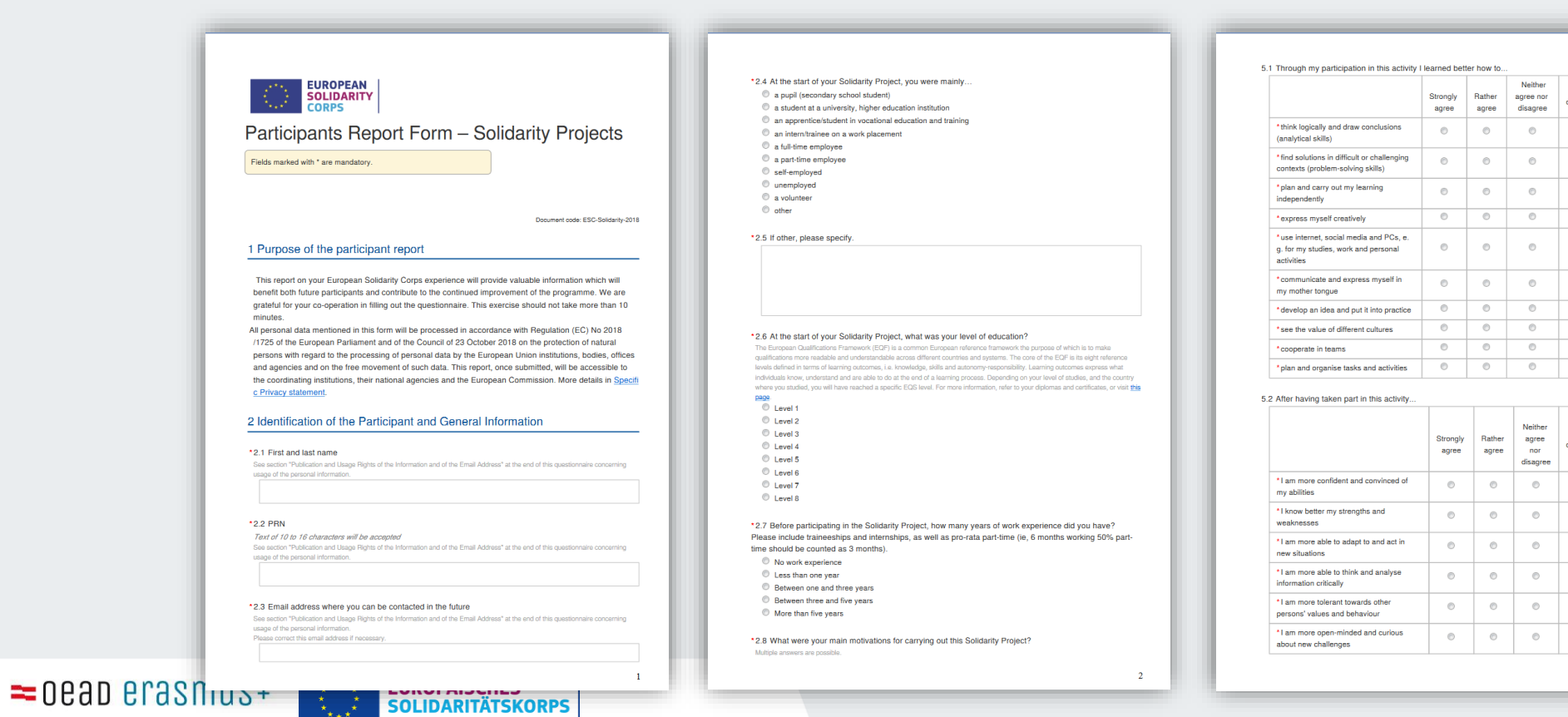

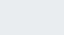

41

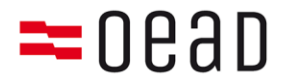

### **Abschlussbericht - Bewertung**

- Max. 100 Punkte
- Evaluationskriterien:
	- The extent to which the action was implemented in line with the approved grant application
	- The quality of the learning outcomes and the arrangements for the recognition/validation of the learning outcomes of participants
- Auch Feedback aus den participant report und ggf. Checks wird mit einbezogen
- Gemeldete Änderungen werden berücksichtig
- Bei unter 50 Punkten, kann es zur Reduzierung der Fördersumme kommen (poor, partial or late implementation of the action)
- Siehe: [Annex III](https://www.solidaritaetskorps.at/wp-content/uploads/2022/06/3_Draft_Annex-III_Financial-and-contractual-rules_ESC_2022_20220531.pdf) Financial and Contractual Rules

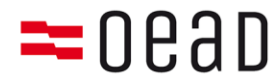

**Nach Projektende - Überblick**

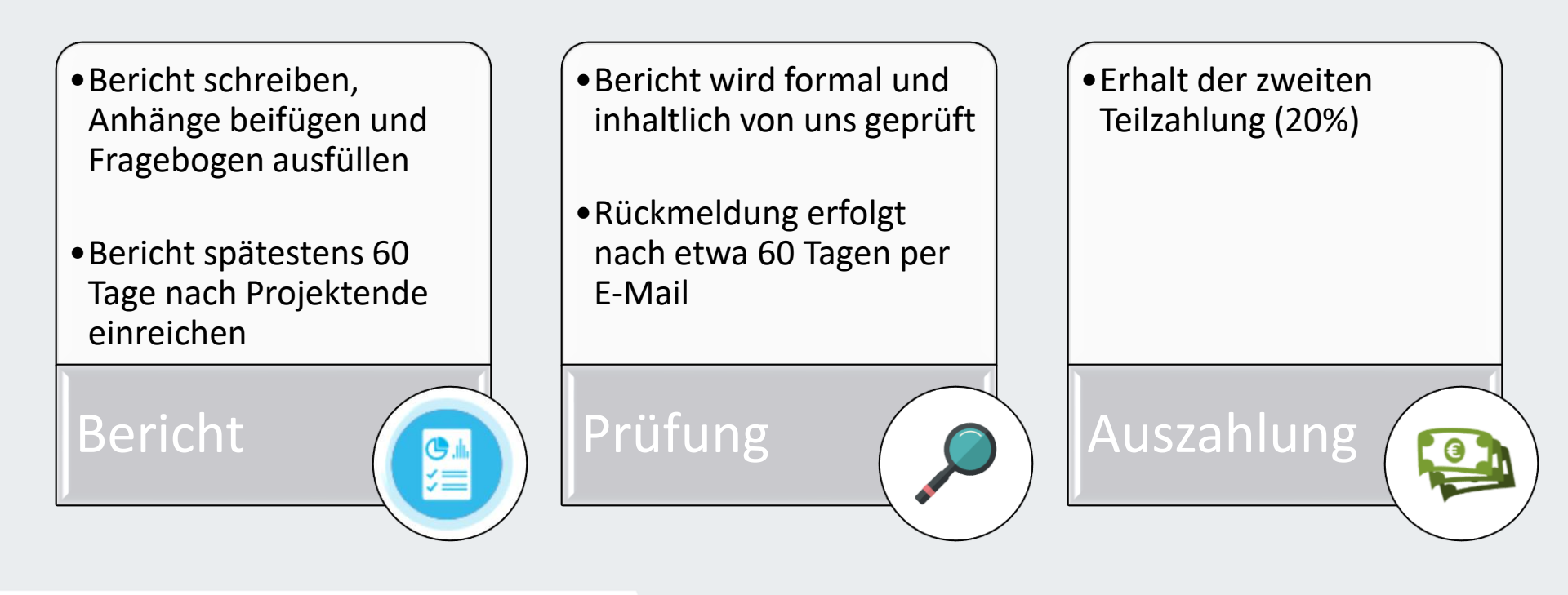

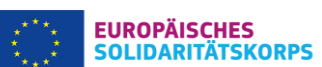

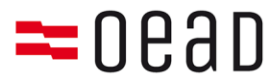

## **Monitoring und Checks**

- Im Zuge und nach der Projektlaufzeit kann es zu Checks und Audits kommen. Diese sind sowohl unterstützend, als auch überprüfend:
	- Monitoringbesuch
	- On the Spot Check During or after: Projektbesuch, Überprüfung der Förderfähigkeit der Aktivitäten und Projektgruppe, ggf. Rechnungsstichproben (bei Coaching, oder Außergewöhnlichen Kosten),
	- **Abschlussbericht (immer)**
	- Desk Check

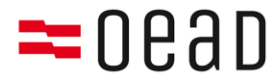

## **Weitere Beratung und Unterstützungsangebote**

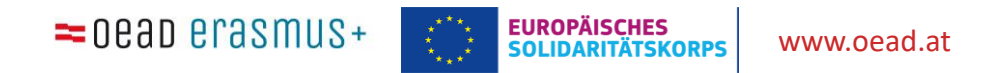

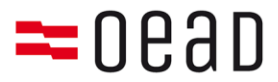

# **Vorlagen und Informationen**

<https://www.solidaritaetskorps.at/downloads/>

ESC 30 – Budgetverwendung – siehe [Annex III](https://www.solidaritaetskorps.at/wp-content/uploads/2022/06/3_Draft_Annex-III_Financial-and-contractual-rules_ESC_2022_20220531.pdf)

Das Beneficiary Module

- <https://webgate.ec.europa.eu/beneficiary-module/project/>
- [https://wikis.ec.europa.eu/display/NAITDOC/Beneficiary+Guides+-](https://wikis.ec.europa.eu/display/NAITDOC/Beneficiary+Guides+-+Project+implementation+phase) +Project+implementation+phase
- [https://wikis.ec.europa.eu/display/NAITDOC/How+to+complete+and+submit+th](https://wikis.ec.europa.eu/display/NAITDOC/How+to+complete+and+submit+the+final+beneficiary+report) e+final+beneficiary+report

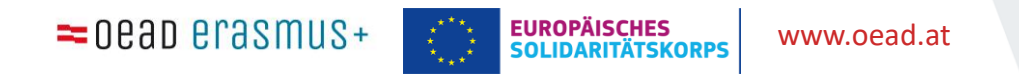

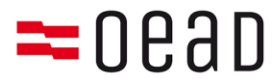

# **Weiterführende Information**

- ESK Website: <solidaritaetskorps.at>
- [Infos zu Solidaritätsprojekten: https://www.solidaritaetskorps.at/das](https://www.solidaritaetskorps.at/das-programm/fuer-jugendliche/solidaritaetsprojekte/)programm/fuer-jugendliche/solidaritaetsprojekte/
- Beispielprojekte: [solidaritaetskorps.at/category/beispielprojekte/](https://www.solidaritaetskorps.at/category/beispielprojekte/)
- Webinar Solidaritätsprojekte:<https://www.youtube.com/watch?v=lTzlKSPSFHI>
- [Broschüre Solidaritätsprojekte Schritt für Schritt](https://www.solidaritaetskorps.at/wp-content/uploads/2020/07/Solidarit%C3%A4tsprojekte-Schritt-f%C3%BCr-Schritt_Juli2020LuxemburgBelgien-dt.pdf)
- Bewilligte Solidaritätsprojekte (europaweit): [https://europa.eu/youth/solidarity/projects\\_de](https://europa.eu/youth/solidarity/projects_de)
- [SALTO Trainingskalender https://www.salto-youth.net/tools/european-training](https://www.salto-youth.net/tools/european-training-calendar/)calendar/

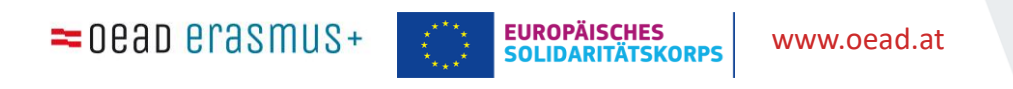

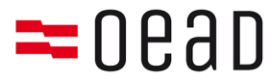

## **Beratungsstellen/Regionalstellen**

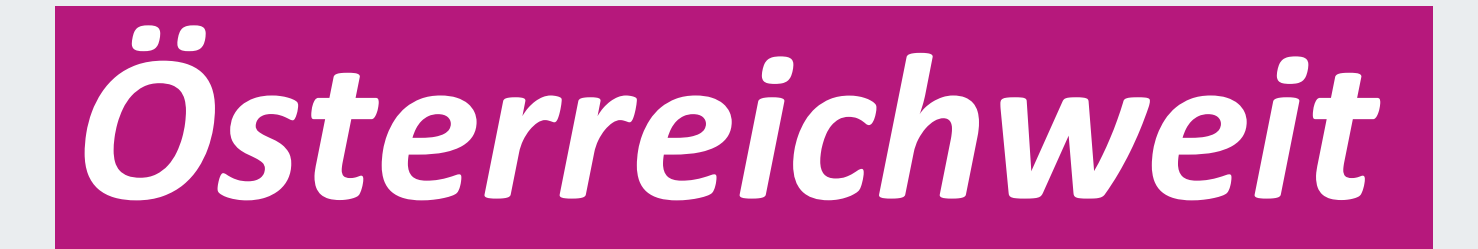

Regionalstellen in jedem Bundesland

<https://www.solidaritaetskorps.at/#regionalstellen>

Kostenlose Beratung, Unterstützung bei Projektplanung rund um das ESK

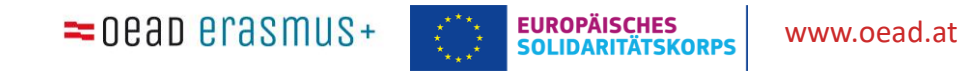

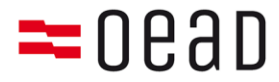

## Vielen Dank für die Aufmerksamkeit!

OeAD|nationale Agentur für Erasmus+ und ESK

[Anja.Frohner@oead.at](mailto:Anja.Frohner@oead.at)

[Emma.Mavric@oead.at](mailto:Emma.Mavric@oead.at)

Solidaritaetskorps.at

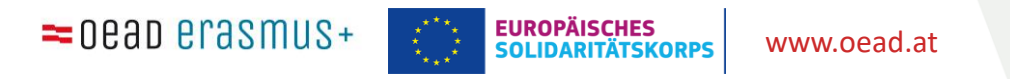

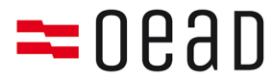

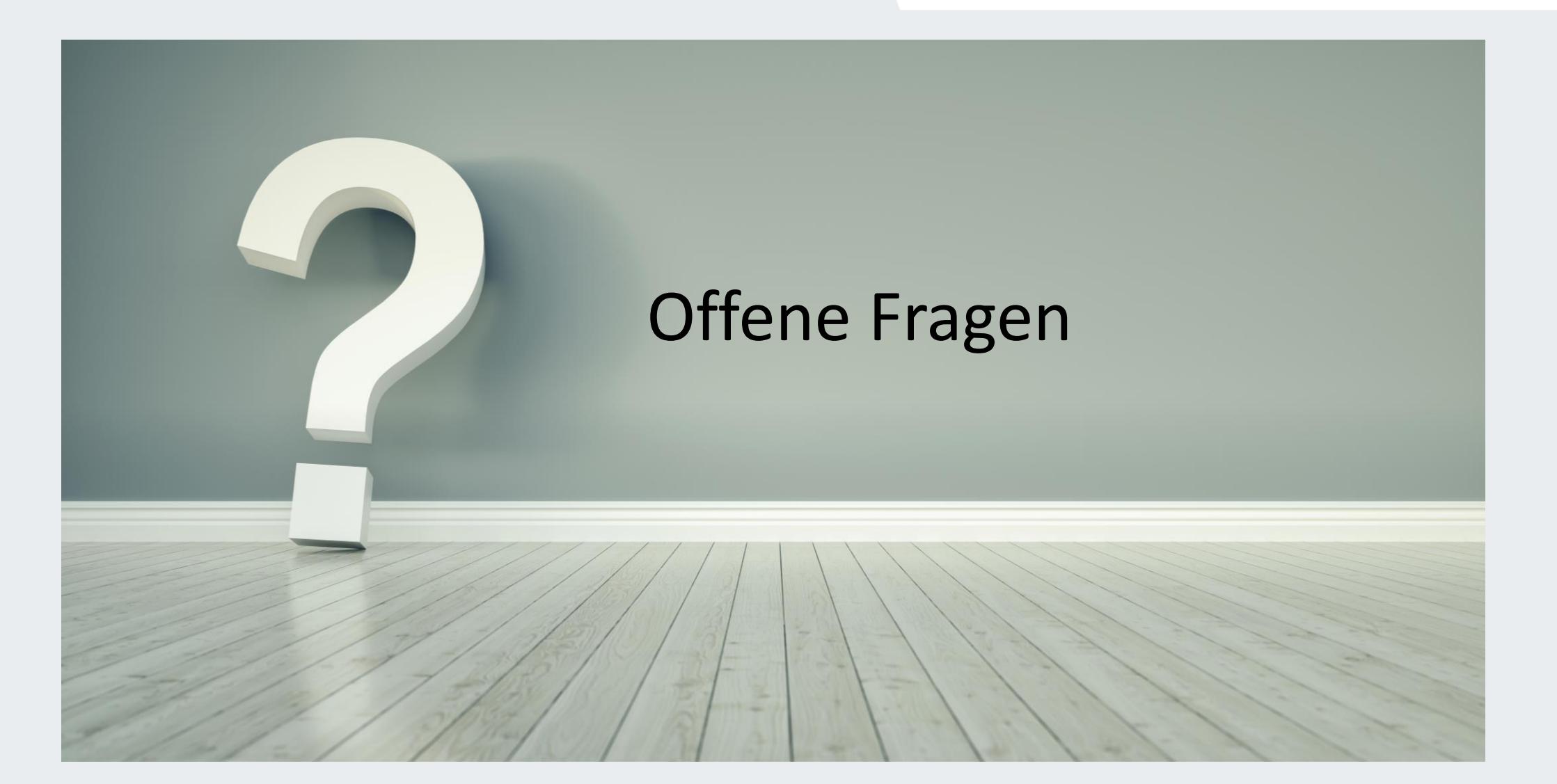

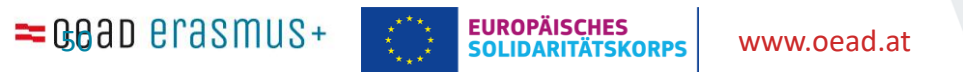